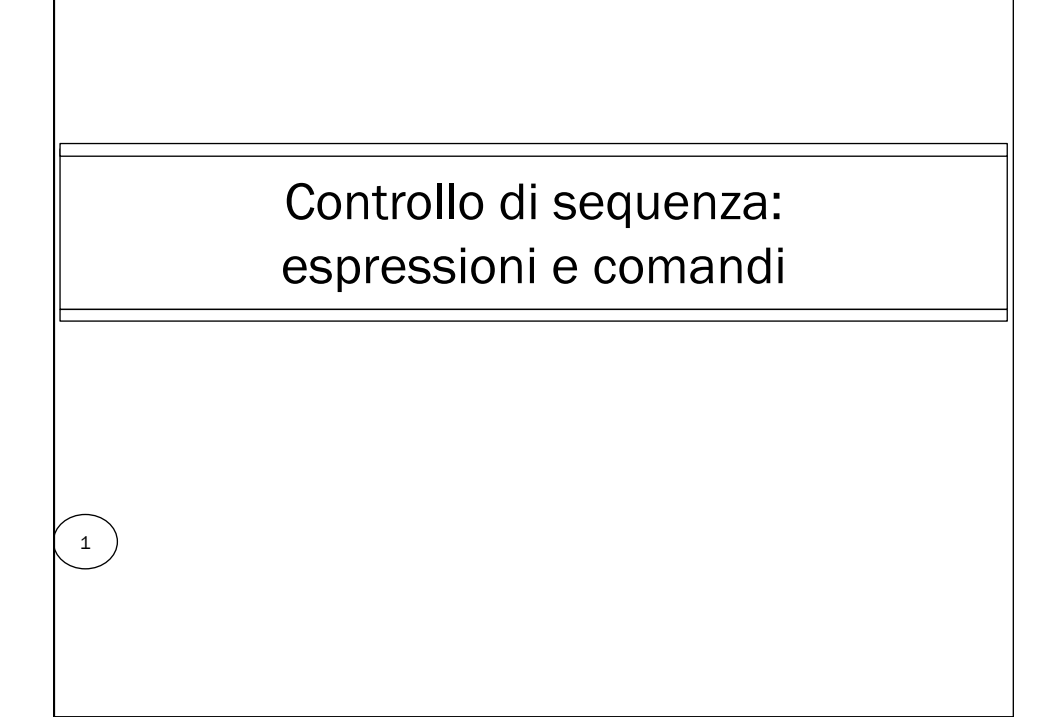

#### Di cosa parleremo

- espressioni pure (senza blocchi e funzioni)
	- regola di valutazione, operazioni strette e non strette
- un frammento di linguaggio funzionale
	- semantica operazionale
	- $\bullet$  interprete iterativo
- comandi puri (senza blocchi e sottoprogrammi)
	- semantica dell'assegnamento
	- un frammento di linguaggio imperativo
		- semantica operazionale
		- $\bullet~$  interprete iterativo

## $\begin{pmatrix} 2 \end{pmatrix}$

#### Espressioni in sintassi astratta alberi etichettati nodi applicazioni di funzioni (operazioni primitive) i cui operandi sono i sottoalberi

• foglie

 $\left( \begin{array}{c} 3 \end{array} \right)$ 

4

- costanti o variabili (riferimenti a dati)
- il più semplice meccanismo per comporre operazioni
	- preso direttamente dalla matematica
- solo *espressioni pure*, che non contengono
	- definizioni di funzione (λ-astrazione)
	- applicazioni di funzione
	- introduzione di nuovi nomi (blocco)
- l'unico problema semantico interessante che riguarda la valutazione delle espressioni pure è quello della *regola di valutazione*

#### Le operazioni come funzioni

- le operazioni primitive sono in generale *funzioni parziali*
	- indefinite per alcuni valori degli input
		- errori "hardware"
			- overflow, divisione per zero
		- errori rilevati dal supporto a run time
			- errori di tipo a run time, accessi errati ad array, accessi a variabili non inizializzate, esaurimento memoria libera
	- nei linguaggi moderni tutti questi casi provocano il sollevamento di una eccezione
		- $\bullet~$ che può essere catturata ed eventualmente gestita
- alcune operazioni primitive sono *funzioni non strette*
	- una funzione è non stretta sul suo i-esimo operando, se ha un valore definito quando viene applicata ad una n-upla di valori, di cui l'i-esimo è indefinito

## Espressioni: regole di valutazione

regola interna

prima di applicare l'operatore, si valutano tutti i sottoalberi (sottoespressioni)

- regola esterna
	- è l'operatore che richiede la valutazione dei sottoalberi, se necessario
- le due regole di valutazione possono dare semantiche diverse
	- se qualcuna delle sottoespressioni ha valore "indefinito"
	- errore, non terminazione, sollevamento di una eccezione, ...
	- e l'operatore è non stretto
		- può calcolare un valore senza aver bisogno del valore di tutti gli operandi
		- quindi, può essere definito anche se qualcuno degli operandi è indefinito
- esempi di tipiche operazioni primitive non strette
	- Condizionale
		- If true then C1 else C2
	- or, and

 $\begin{bmatrix} 5 \end{bmatrix}$ 

 $6$ 

- True or E
- è molto utile avere la possibilità di definire funzioni (astrazioni procedurali) non strette sarà un problema risolto con tecniche opportune di passaggio dei parametri (passaggio per nome)

#### Una operazione non stretta: il condizionale

if  $x = 0$  then y else  $y/x$ 

 $\bullet$  in sintassi astratta

#### if thenelse(= $(x, 0)$ ,  $y, (y, x)$ )

- usando la regola interna, valuto tutti e tre gli operandi
	- se x vale 0, la valutazione del terzo operando dà origine ad un errore
	- l'intera espressione ha valore indefinito
- usando la regola esterna, valuto solo il primo operando
	- se x vale 0, valuto il secondo operando
	- il terzo operando non viene valutato e l'intera espressione ha un valore definito

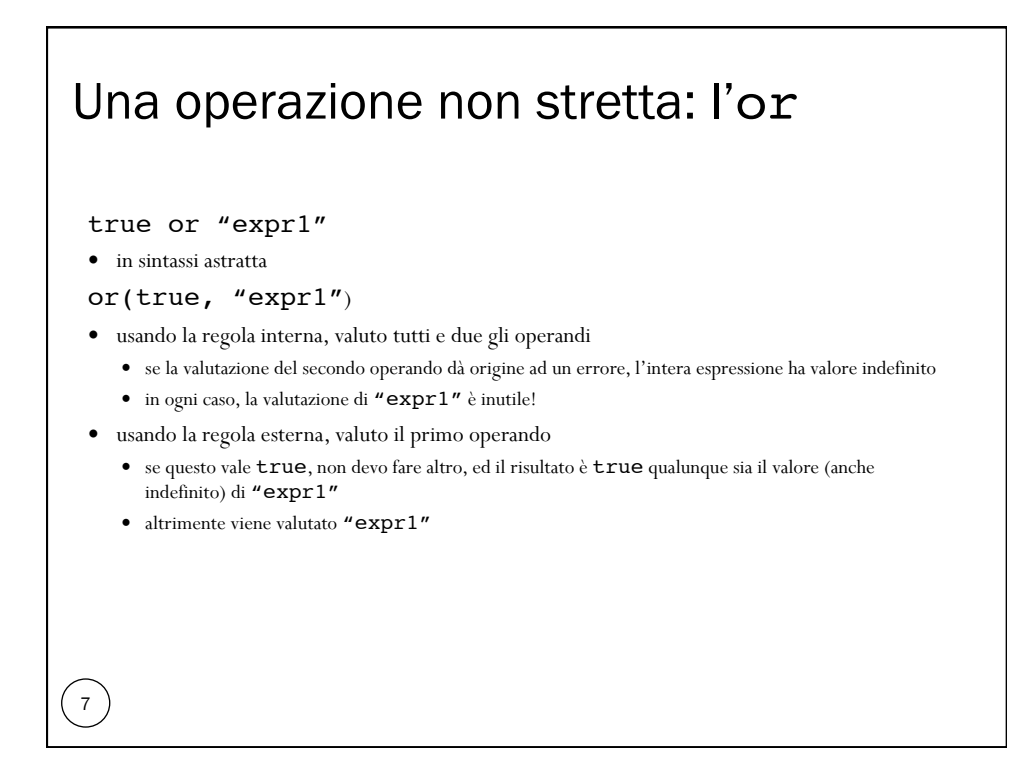

## Regola esterna vs. regola interna

- la regola esterna
	- è sempre corretta
	- è più complessa da implementare, perché ogni operazione deve avere la propria "politica"
	- è necessaria in pochi casi, per le operazioni primitive
	- sono poche le operazioni primitive non strette
- la regola interna

8

- non è in generale corretta per le operazioni non strette
- è banale da implementare
- la soluzione più ragionevole
	- regola interna per la maggior parte delle operazioni
	- regola esterna per le poche primitive non strette

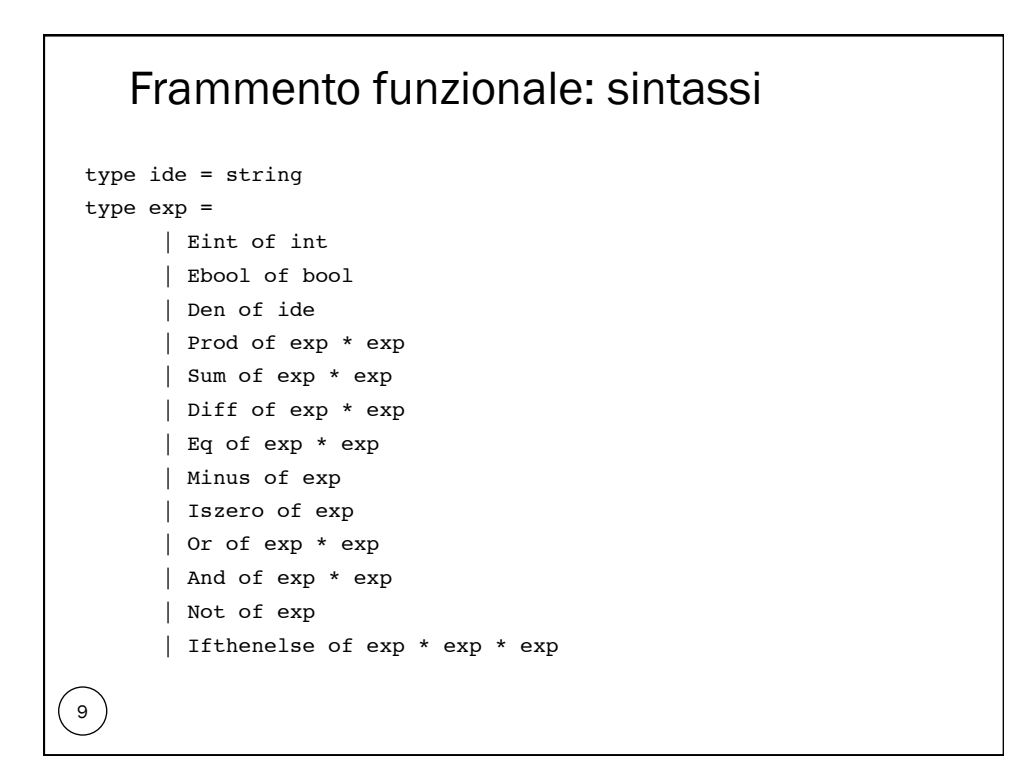

```
Domini semantici (denotazionale) 
 \overset{10}{\searrow}type eval = 
            | Int of int 
            | Bool of bool 
             | Unbound
    l'implementazione funzionale dell'ambiente 
  module Funenv:ENV =
       struct
                     type 't env = string -> 't 
             let emptyenv(x) = function y \rightarrow xlet applyenv(x,y) = x y
           let bind((r: 'a env) , (l:string), (e: 'a)) =
            function lu -> if lu = 1 then e else applyenv(r,lu)
             ... 
       end
```
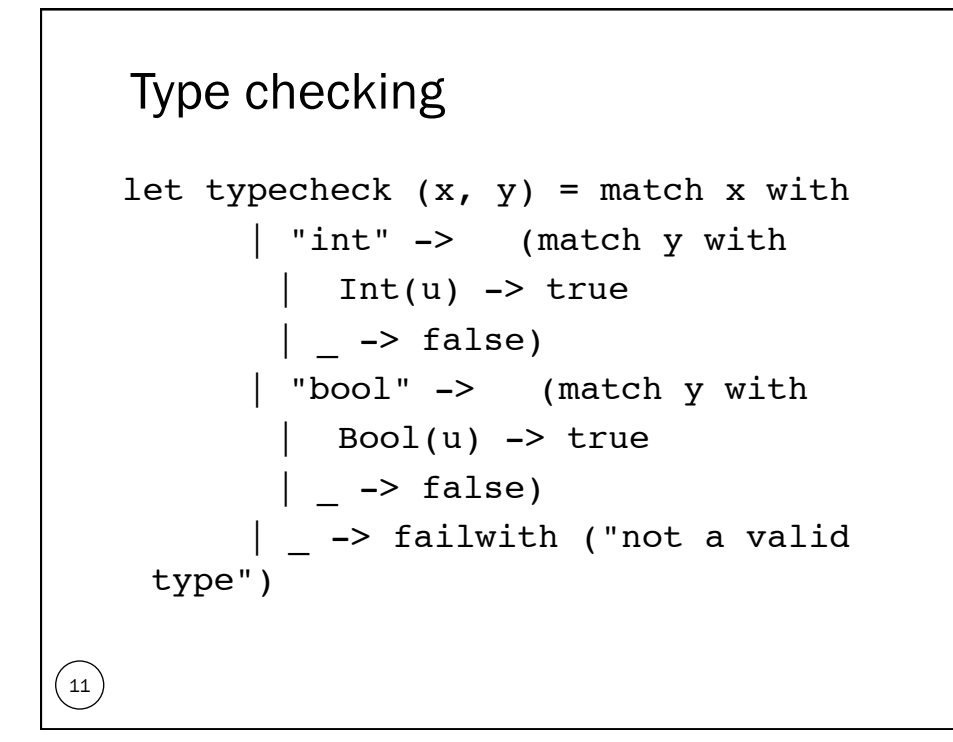

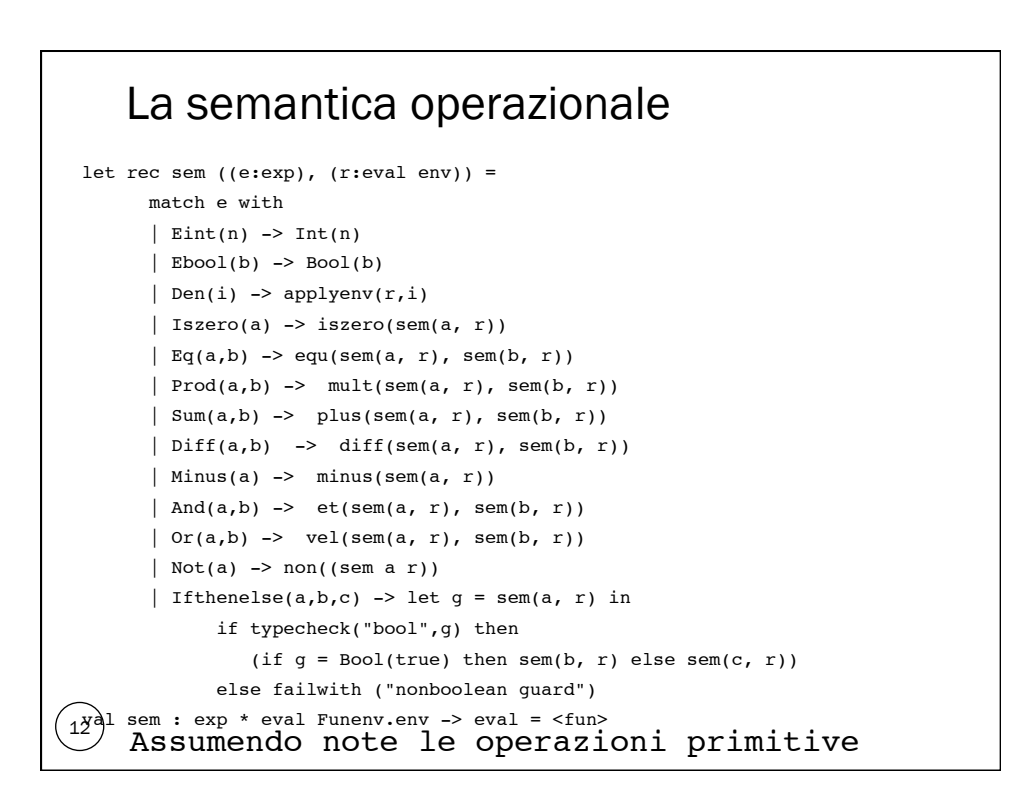

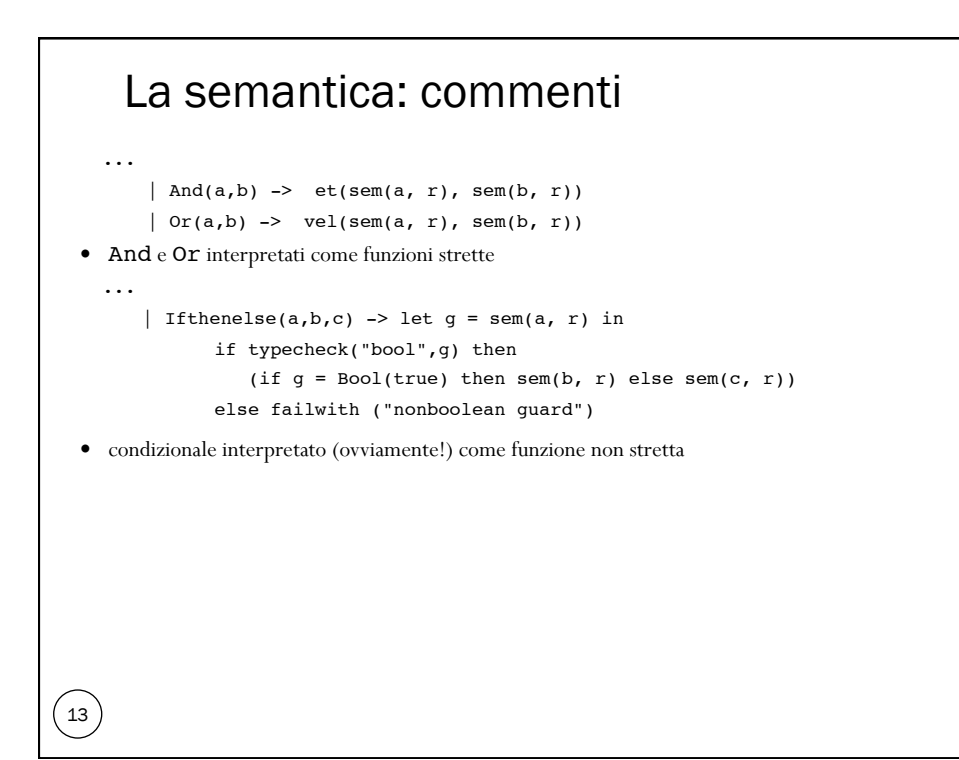

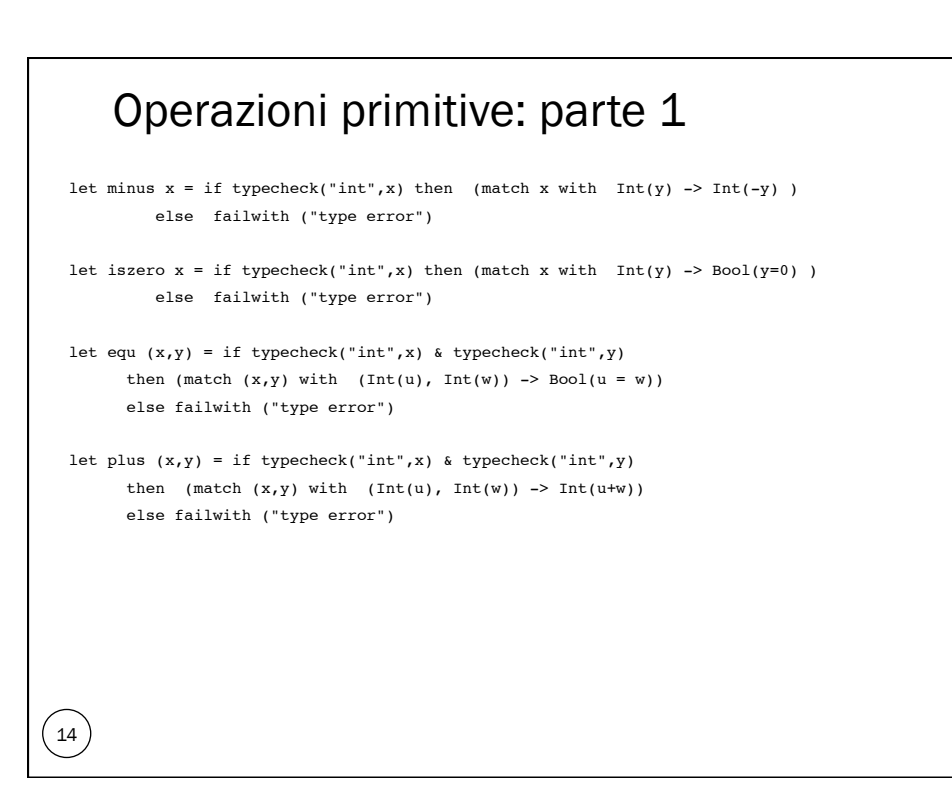

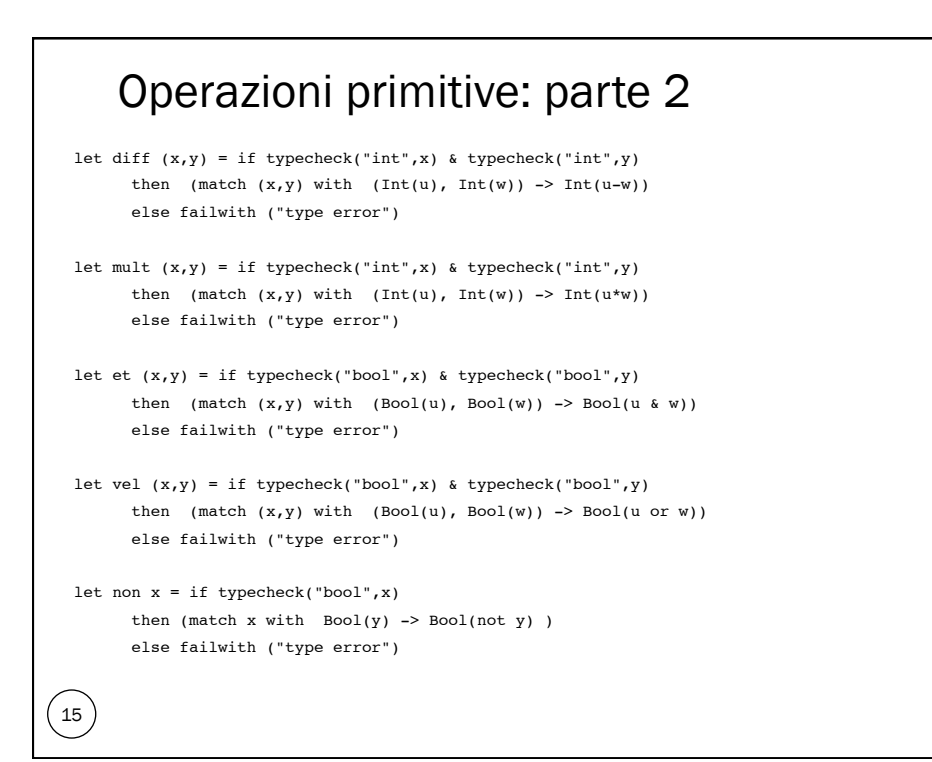

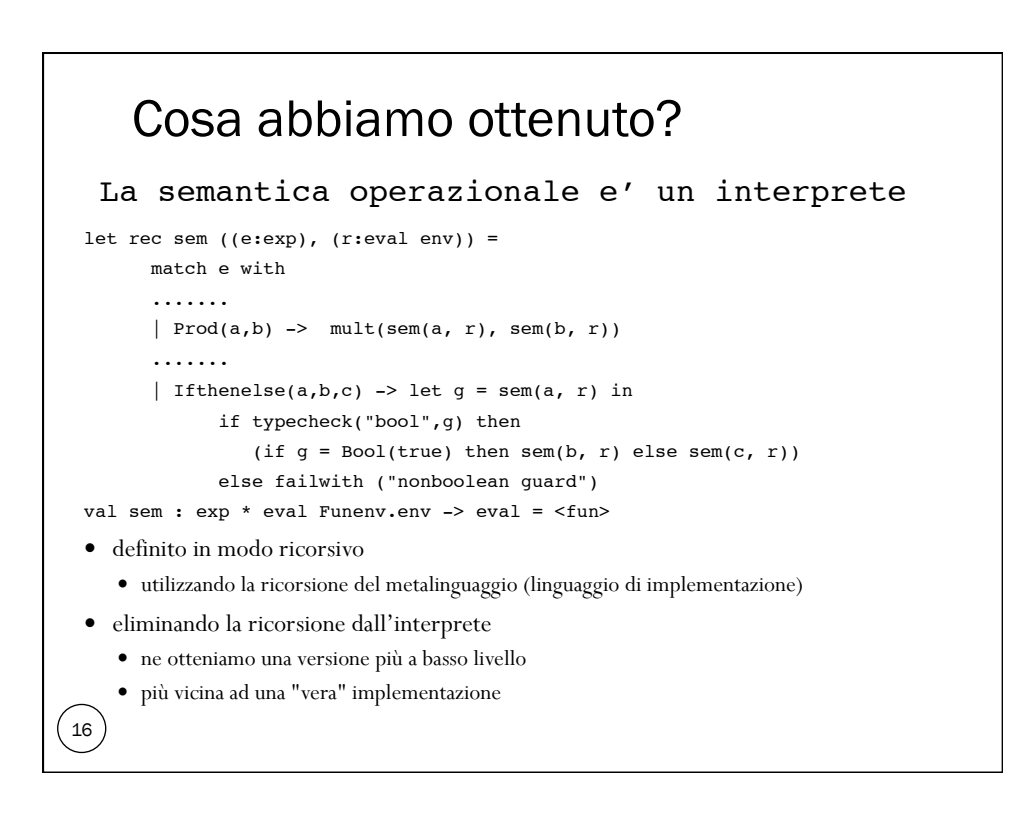

#### Eliminare la ricorsione

```
17 
 let rec sem ((e:exp), (r:eval env)) = match e with
          .......
         \begin{array}{|lcll} \hline & {\tt prod(a,b)} & \multimap & {\tt mult}({\tt sem(a, r), sem(b, r)}) \hline \end{array} .......
         | Ifthenelse(a,b,c) -> let g = sem(a, r) in
                 if typecheck("bool",g) then
                    (if g = Bool(true) then sem(b, r) else sem(c, r))
                 else failwith ("nonboolean guard")
  la ricorsione può essere rimpiazzata con l'iterazione 
      in generale sono necessarie delle pile 
      a meno di definizioni ricorsive con una struttura molto semplice (tail recursion)
  la struttura ricorsiva di sem ripropone quella del dominio sintattico delle espressioni 
     (composizionalità) 
      il dominio delle espressioni non è tail recursive 
      type \exp = \ldots | Prod of \exp * \exp | \ldots per eliminare la ricorsione servono delle pile
```
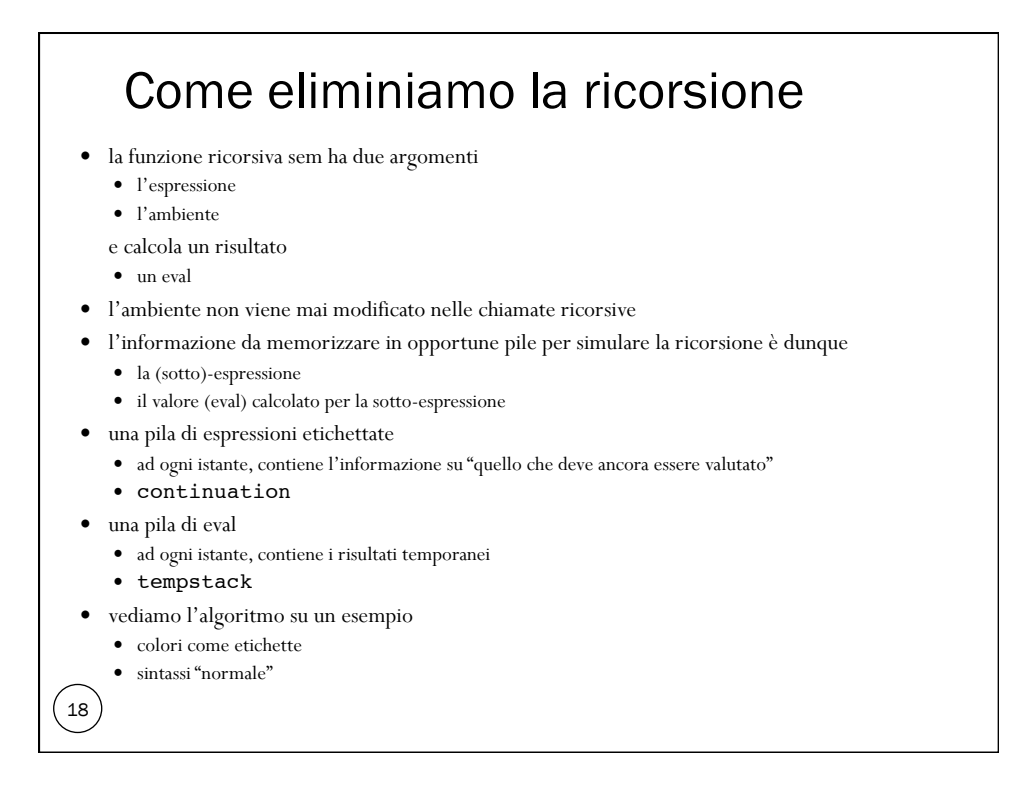

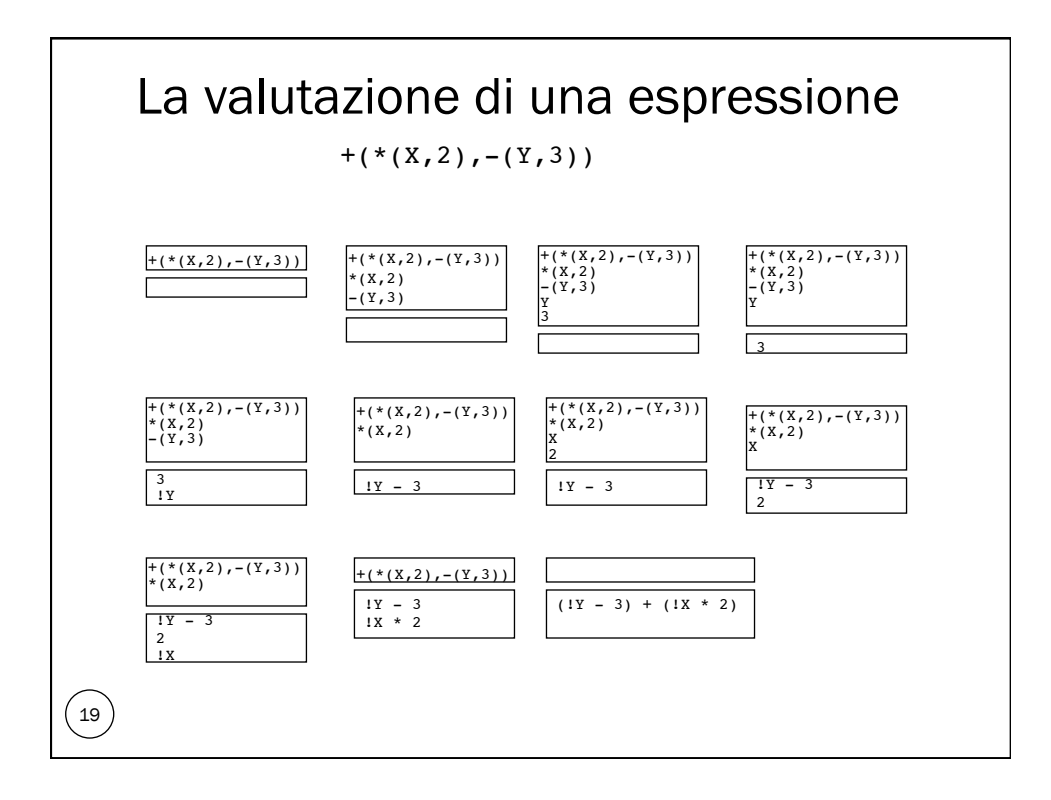

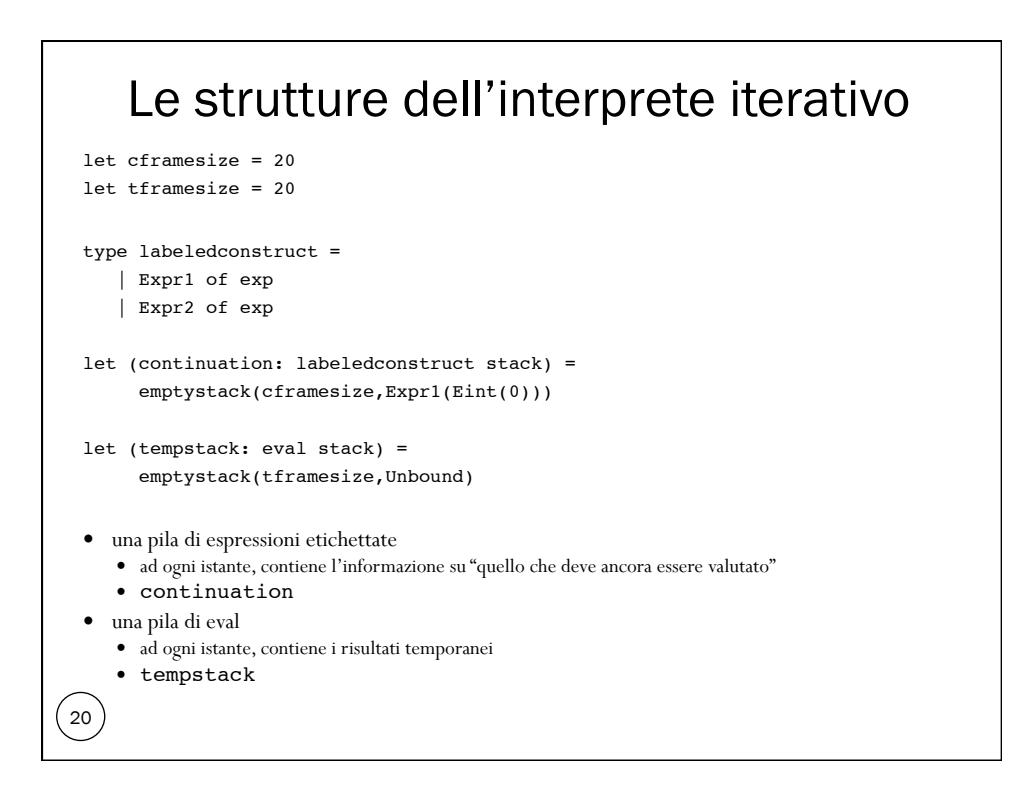

#### L'interprete iterativo

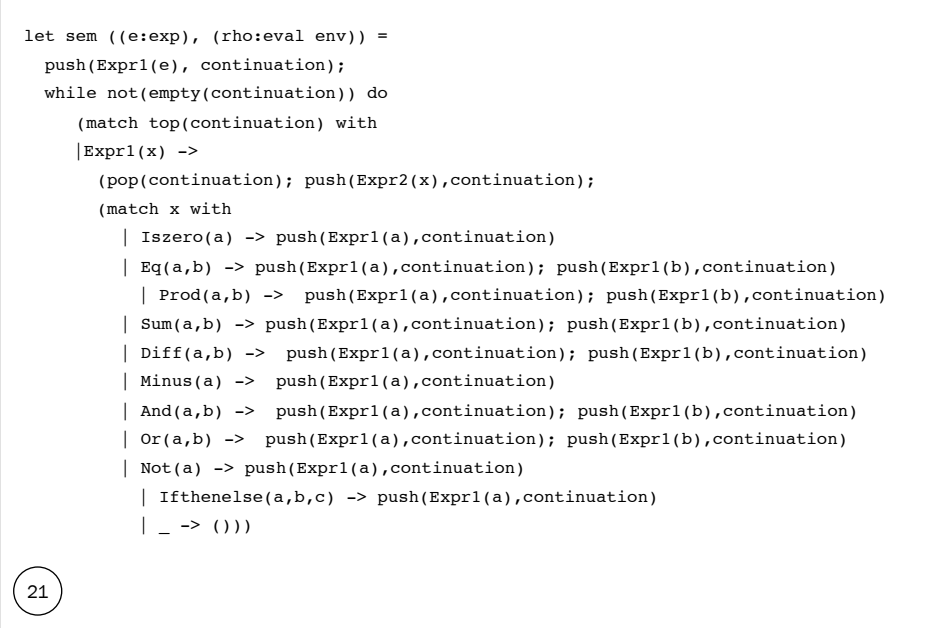

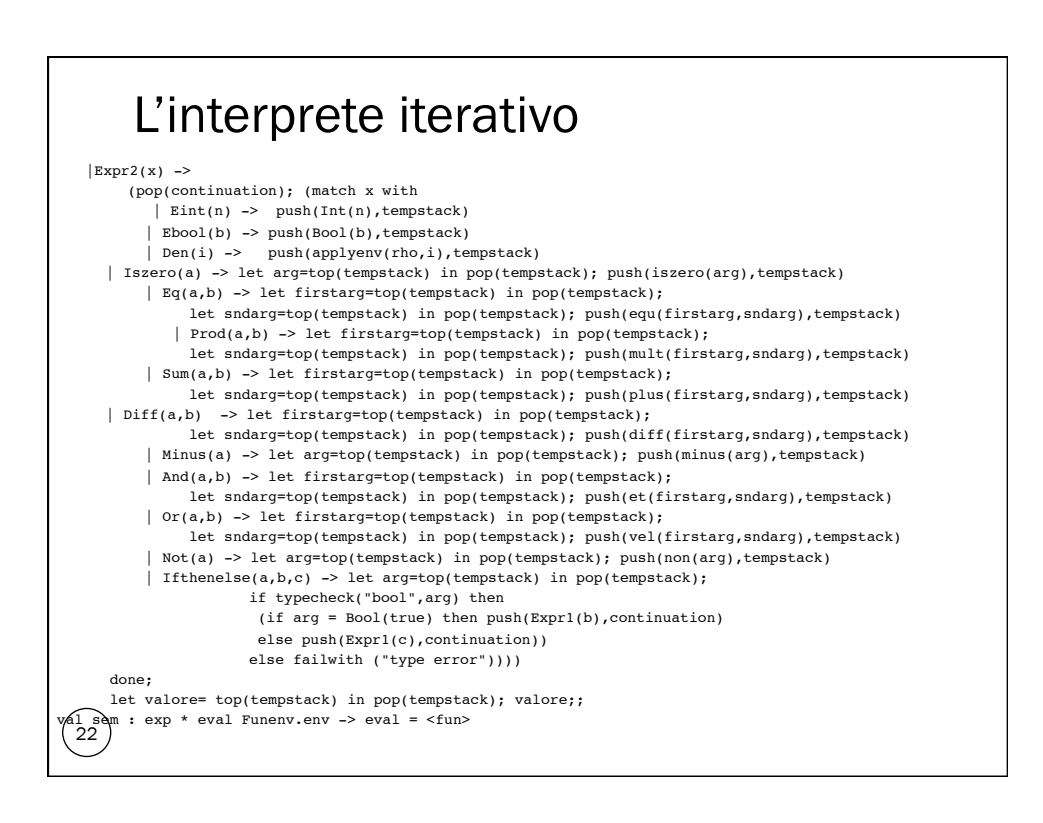

#### Cosa abbiamo imparato

 Una tecnica generale usata nei back-end dei compilatori nella fase di generazione del codice per ottenere un codice maggiormente efficiente.

#### Effetti laterali, comandi ed espressioni pure

assumiamo che continuino ad esistere le espressioni

- diverse dai comandi perché la loro semantica
	- non modifica lo store (non produce effetti laterali)
	- restituisce un valore (eval)

 $\left( 23\right)$ 

24

- tale approccio non è quello di C
	- in cui quasi ogni costrutto può restituire un valore e modificare lo stato
- la distinzione (semantica) tra espressioni e comandi è difficile da mantenere se si permette che comandi possano occorrere all'interno di espressioni (Java, ML), soprattutto in presenza di "operazioni definite dal programmatore" (funzioni)
- nel linguaggio didattico, forzeremo questa distinzione
	- permettendo "effetti laterali" solo in alcuni costrutti
	- che avranno una semantica diversa
- tali costrutti non esistono nel "frammento puro"

#### Un frammento di linguaggio imperativo: domini sintattici

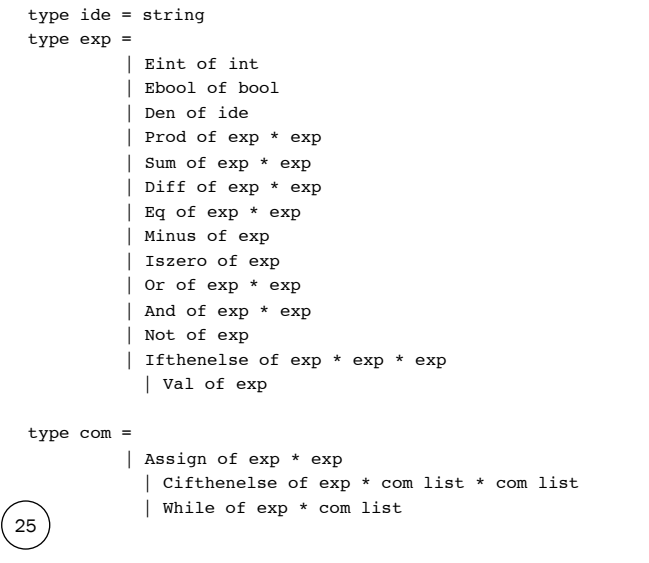

# Domini semantici  $\begin{pmatrix} 26 \end{pmatrix}$  serve, oltre all'ambiente, la memoria ai domini semantici dei valori si aggiungono le locazioni che decidiamo non essere nè esprimibili nè memorizzabili tre domini distinti: eval, dval, mval con operazioni di "conversione" esiste una funzione di valutazione semantica (semden) che calcola un dval invece che un eval

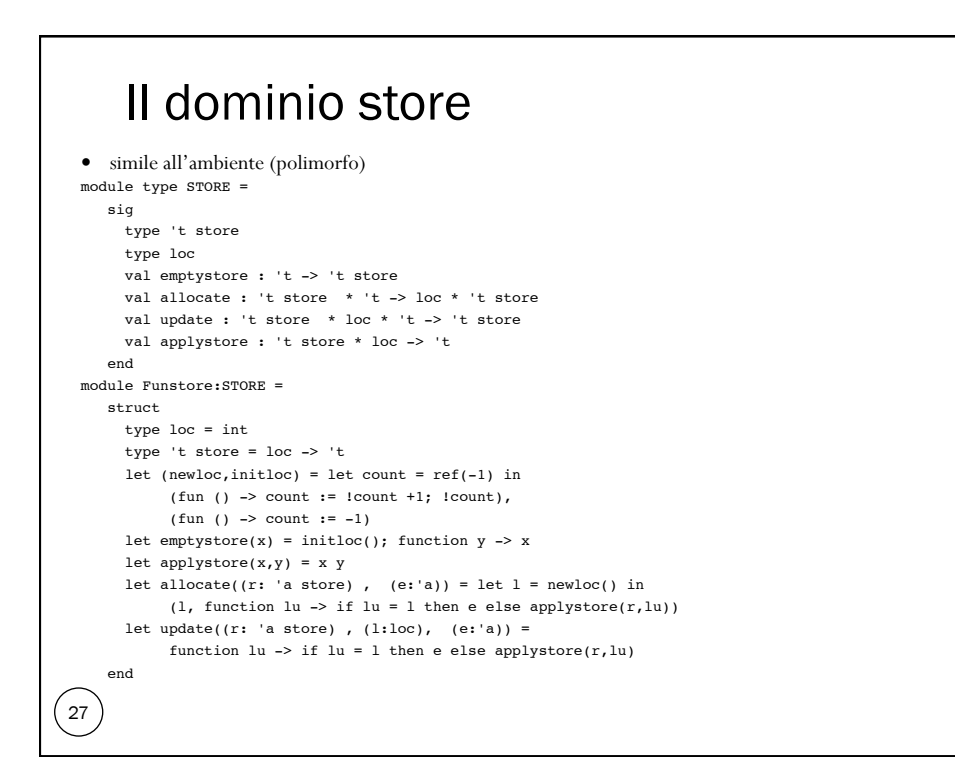

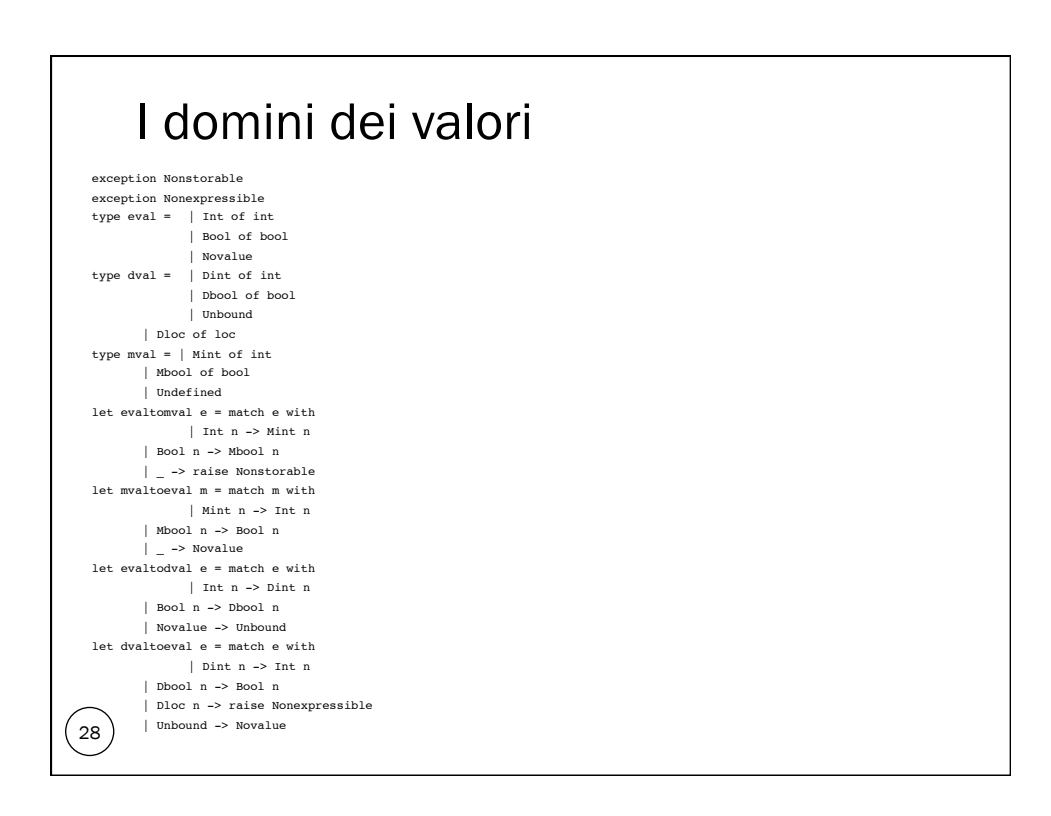

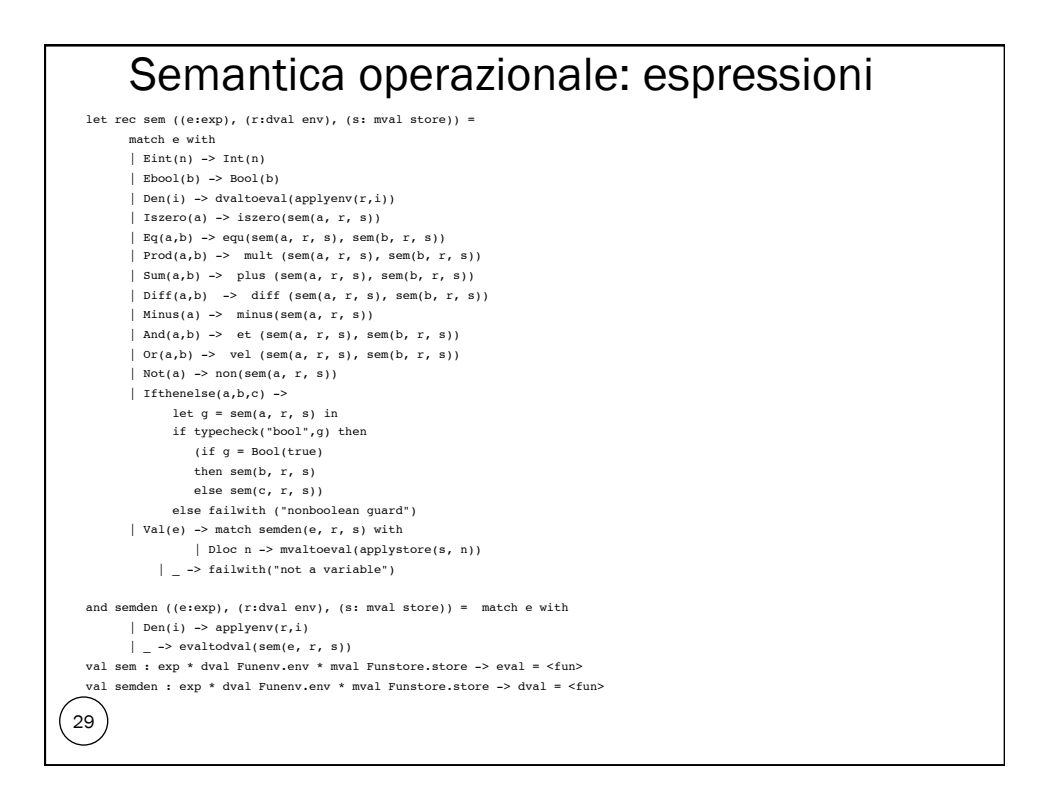

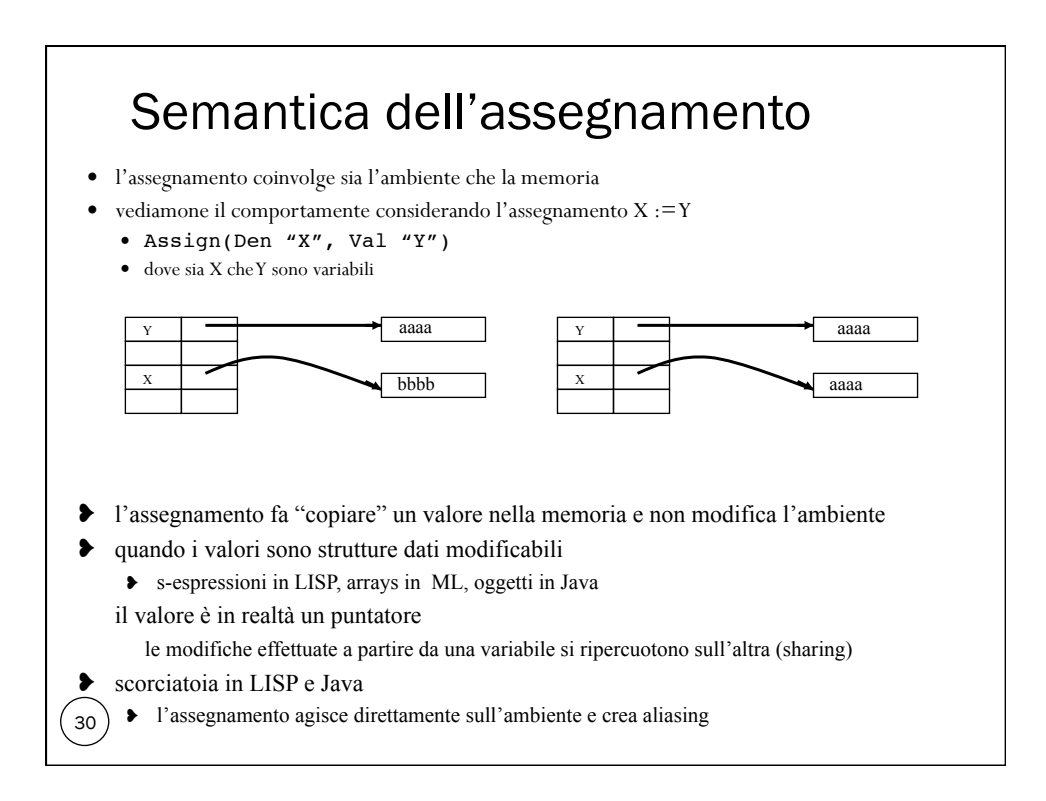

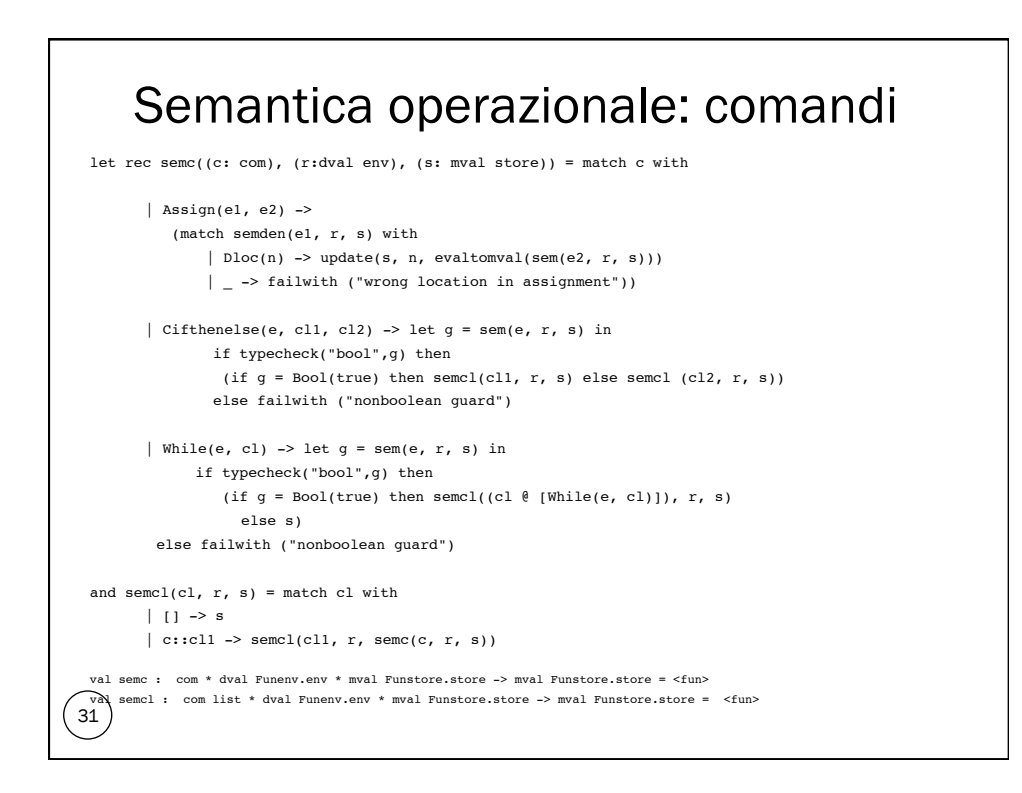

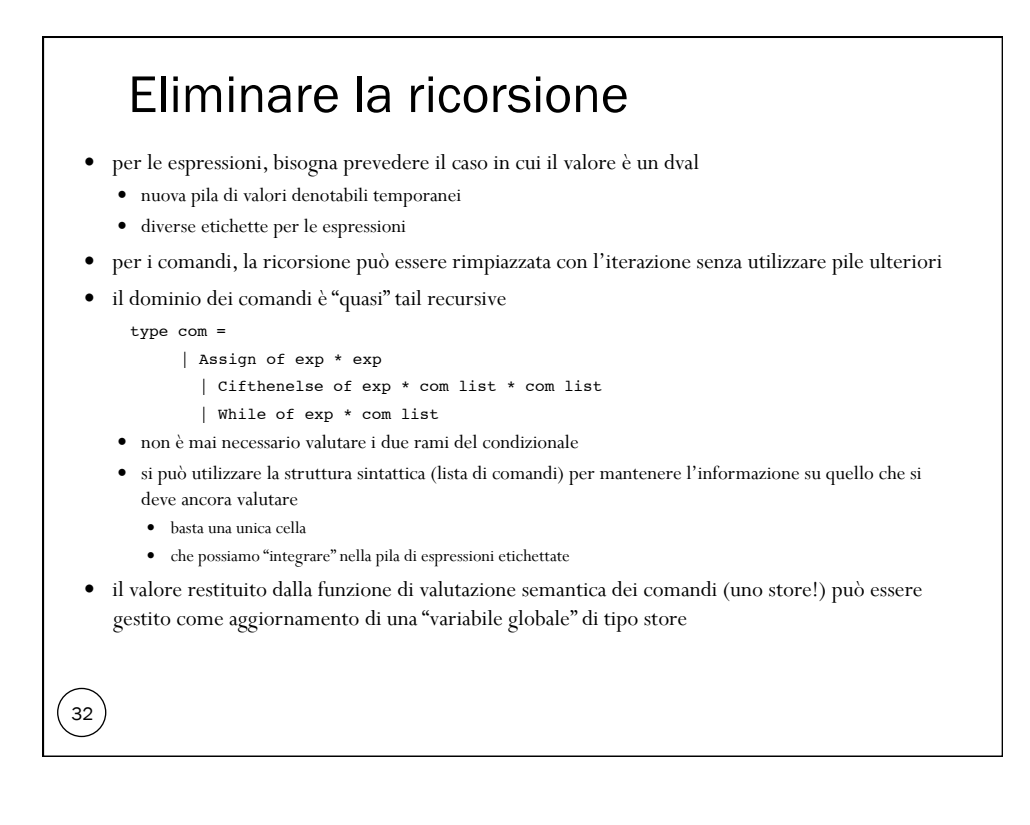

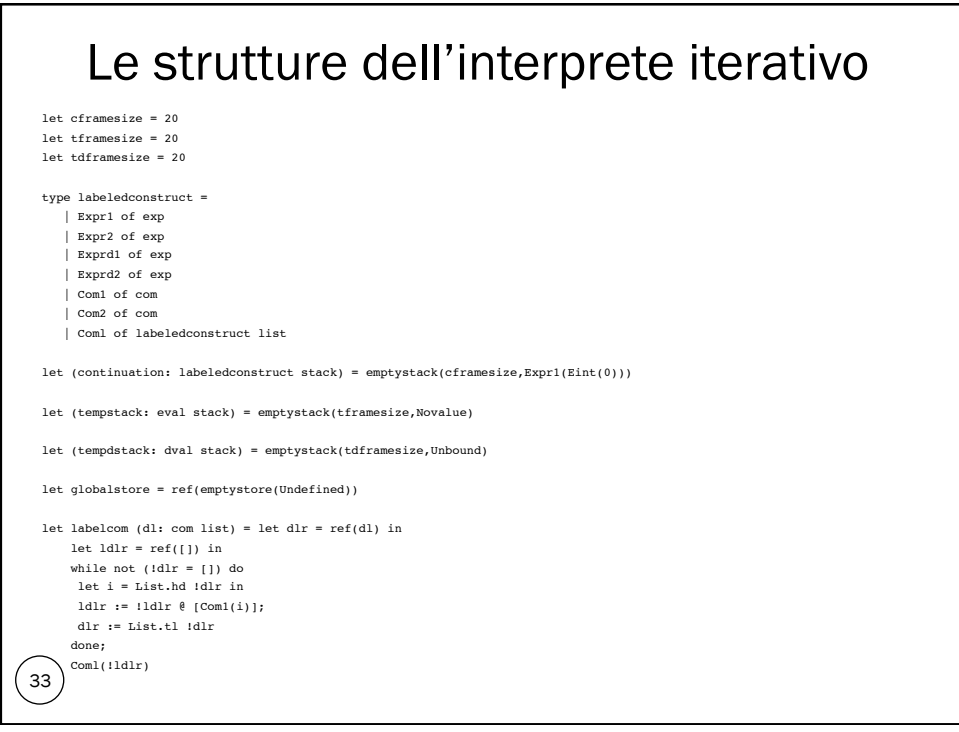

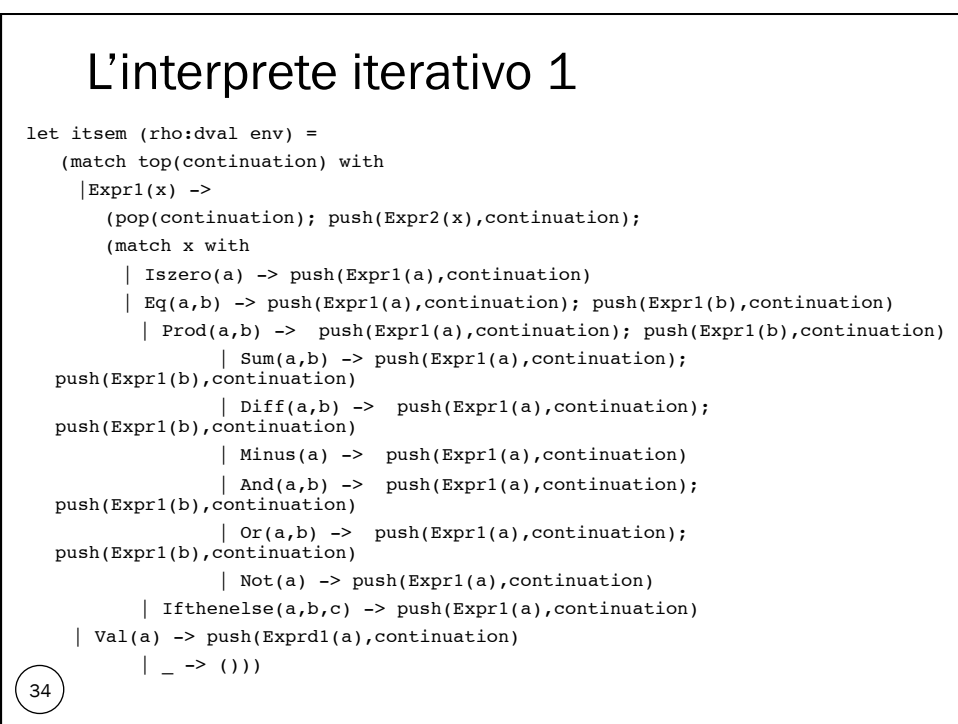

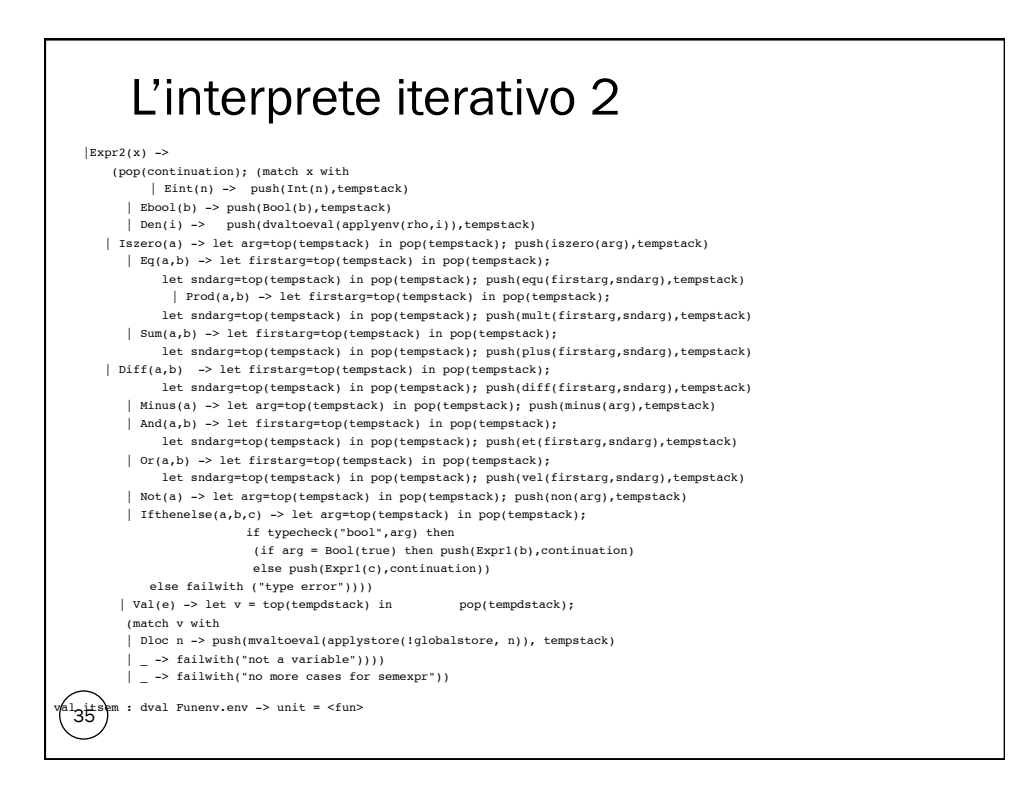

#### L'interprete iterativo 3 36 let itsemden(rho) = (match top(continuation) with |Exprd1(x) -> (pop(continuation); push(Exprd2(x),continuation); match x with | Den i -> ()  $\vert$  -> push(Expr1(x), continuation))  $|$ Exprd2(x) -> (pop(continuation); match x with | Den i -> push(applyenv(rho,i), tempdstack)  $\vert$   $\vert$   $\vert$  -> let arg = top(tempstack) in pop(tempstack); push(evaltodval(arg), tempdstack)) | \_ -> failwith("No more cases for semden") ) val itsemden : dval Funenv.env -> unit = <fun>

```
37 
let itsemcl (rho: dval env) =
  let cl = (match top(continuation) with
     [Com1(d11) - > d11]| _ -> failwith("impossible in semdecl")) in
  if cl = [] then pop(continuation) else
  (let currc = List.hd cl in let newcl = List.tl cl in pop(continuation); push(Coml(newcl),continuation);
    (match currc with
       | Com1(Assign(e1, e2)) -> pop(continuation); push(Coml(Com2(Assign(e1, e2))::newcl),continuation);
     push(Exprd1(e1), continuation); push(Expr1(e2), continuation)
      | Com2(Assign(e1, e2)) -> let arg2 = evaltomval(top(tempstack)) in pop(tempstack); 
          let arg1 = top(tempdstack) in pop(tempdstack); (match arg1 with
              | Dloc(n) -> globalstore := update(!globalstore, n, arg2) 

             | _ -> failwith ("wrong location in assignment")) 
      | Com1(While(e, cl)) -> pop(continuation); push(Coml(Com2(While(e, cl))::newcl),continuation);
     push(Expr1(e), continuation)
      | Com2(While(e, cl)) -> let g = top(tempstack) in pop(tempstack);
                 if typecheck("bool",g) then (if g = Bool(true) then (let old = newcl in let newl = 
             (match labelcom cl with
                        | Coml newl1 -> newl1
             | _ -> failwith("impossible in while")) in
let nuovo = Coml(newl @ [Coml(While(e, cl))] @ old) in pop(continuation);<br>push(nuovo,continuation))
              else ()) else failwith ("nonboolean guard")
       | Com1(Cifthenelse(e, cl1, cl2)) -> pop(continuation); 
     push(Coml(Com2(Cifthenelse(e, cl1, cl2))::newcl),continuation); push(Expr1(e), continuation)
```

```
38 
     if typecheck("bool", g) then (let temp = if q = Bool(true) then
                  labelcom (cl1) else labelcom (cl2) in let
   newl = (match temp with
                            | Coml newl1 -> newl1
                      | _ -> failwith("impossible in
  cifthenelse")) in
                  let nuovo = Coml(newl @
 newclCom2(Cifthenelse(e, cl1, cl2)) -> let q = top(tempstack) in pop(tempstack);
 ) in pop(continuation); push(nuovo,continuation))
                  else failwith ("nonboolean guard")
               -> failwith("no more sensible cases in
  commands") )
 val itsemcl : dval Funenv.env -> unit = <fun>
```

```
39 
    let initstate() = svuota(continuation); svuota(tempstack)
    val initstate : unit -> unit = <fun>
    let loop (rho) = 
         while not(empty(continuation)) do
          let currconstr = top(continuation) in (match currconstr with
            | Expr1(e) -> itsem(rho)
            | Expr2(e) -> itsem(rho)
            | Exprd1(e) -> itsemden(rho)
            | Exprd2(e) -> itsemden(rho)
             | Coml(cl) -> itsemcl(rho)
           \vert _ -> failwith("non legal construct in loop"))
         done
    val loop : dval Funenv.env -> unit = <fun>
    let sem (e, (r: dval env), (s: mval store)) = initstate(); globalstore := s; push(Expr1(e), continuation);
       \texttt{loop(r)} ; let valore= top(tempstack) in pop(tempstack);
        valore
    val sem : exp * dval Funenv.env * mval Funstore.store -> eval = <fun>
    let semden (e, (r: dval env), (s: mval store)) = \text{inistate}(); globalstore := s; push(Exprd1(e), continuation);
      loop(r); let valore= top(tempdstack) in pop(tempdstack); 
        valore
    val semden : exp * dval Funenv.env * mval Funstore.store -> dval = <fun> 
     let semcl (cl,(r: dval env), (s: mval store)) = initstate();
      globalstore := s; push(labelcom(cl), continuation);
        loop(r); !globalstore
     val semcl : com list * dval Funenv.env * mval Funstore.store -> mval Funstore.store = <fun>
```